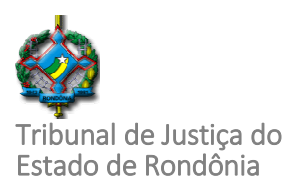

## $\overline{a}$ **ROTEIRO I - ASSOCIAÇÃO DE BOLETOS AVULSOS AO PROCESSO**

## **APRESENTAÇÃO**

Em razão da necessidade de protocolar o recolhimento das custas de distribuição juntamente com a petição inicial o Sistema Controle de Custas Processuais (SCCP) dispõe de funcionalidade que possibilita a geração de boletos antes da distribuição dos processos.

Após a distribuição esses boletos devem ser associados ao processo no SCCP, para garantir o efetivo controle dos recolhimentos das custas em cada processo.

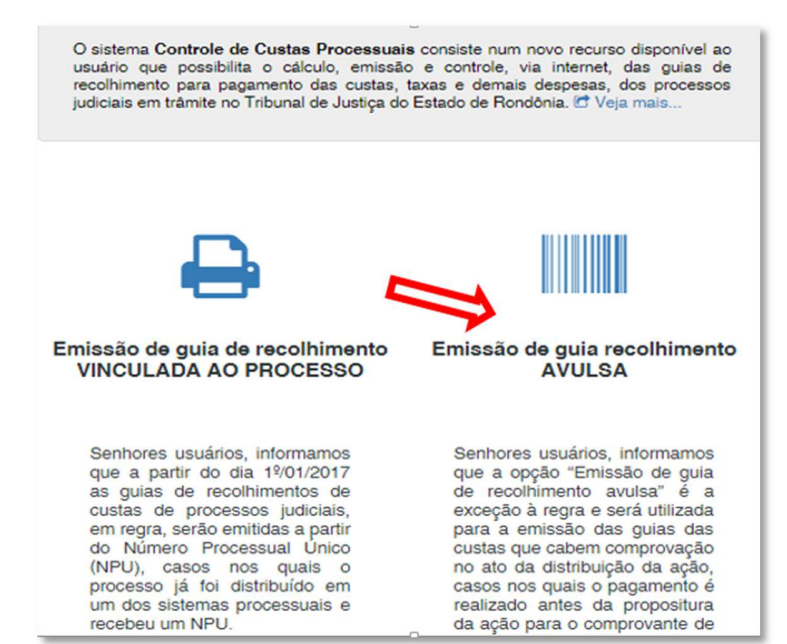

A opção servirá para a emissão da guia do recolhimento da custa a ser comprovada no ato da distribuição da ação, ou seja, o primeiro recolhimento no processo do primeiro ou do segundo grau de jurisdição.

Portanto, servirá para os casos que os códigos processuais preveem que o pagamento da custa cabe ser realizado antes da propositura

1

da ação cujo comprovante deve ser juntado à petição inicial a ser distribuída.

**Manual de operação do sistema Controle de Custas Processuais SCCP** 

Rua José Camacho, 585, Pedrinhas. CEP: 76.801-330. Porto Velho – RO. Telefones: (69) 3217-1364/ 1112/ 1365/ 1366.

DÚVIDAS, sugestões para atualização deste manual ante mudança da jurisprudência entre outras, utilizar o e-mail: coger@tjro.jus.br, coref@tjro.jus.br ou contatar pelos telefones a

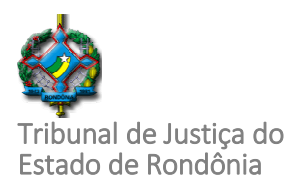

 $\overline{a}$ Nesse caso, as informações inseridas para realizar os cálculos das custas e emitir o boleto avulso é de inteira responsabilidade do solicitante.

## **CUSTAS EMITIDAS EM BOLETOS AVULSO**

Os recolhimentos que ficam disponibilizados para emissão da guia de recolhimento sem processo, são:

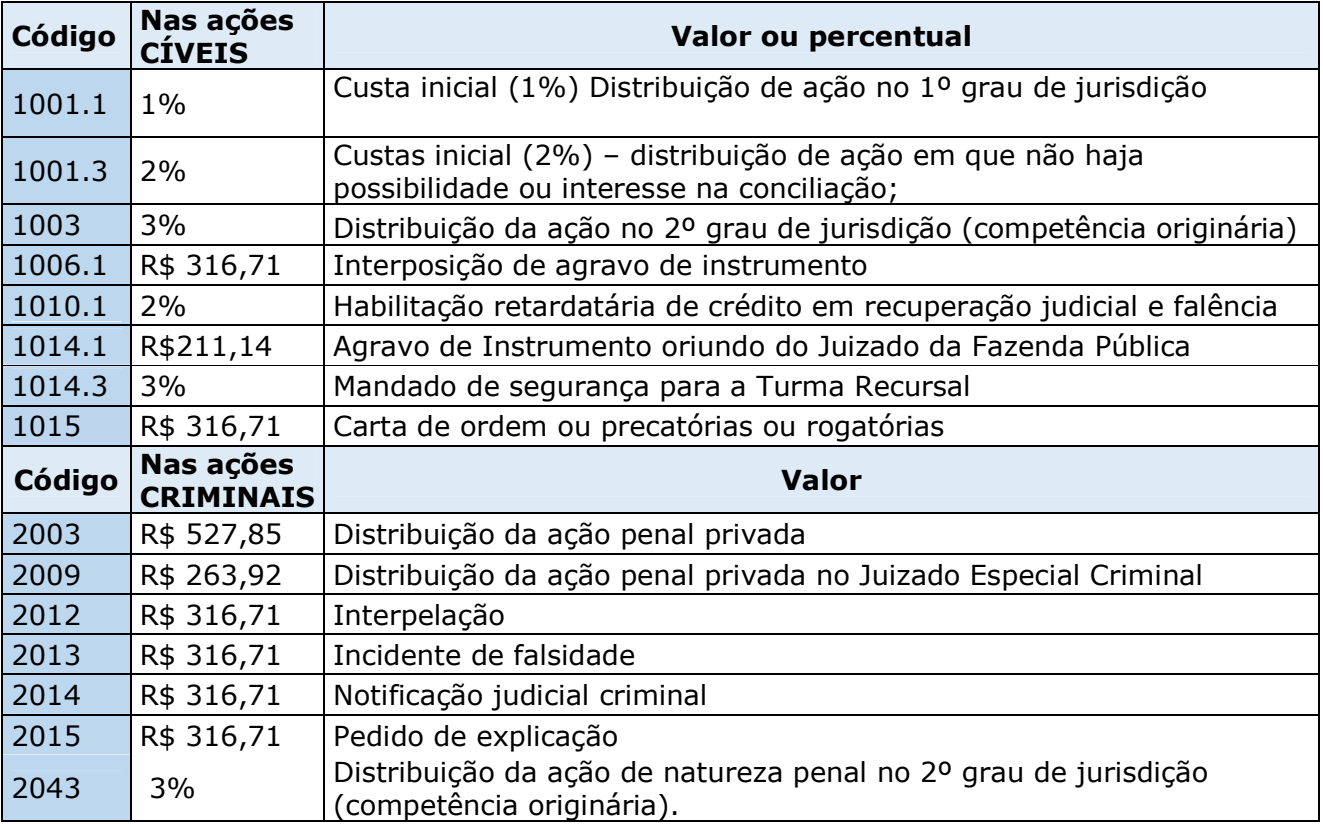

A opção com a emissão de guia a partir do Número Processual Único – NPU continua em funcionamento

Quando o advogado optar pela emissão da guia avulsa o serventuário lotado na unidade judiciária deverá efetuar a associação do boleto ao processo.

2

DÚVIDAS, sugestões para atualização deste manual ante mudança da jurisprudência entre outras, utilizar o e-mail: **coger@tjro.jus.br**, coref@tjro.jus.br ou contatar pelos telefones acim

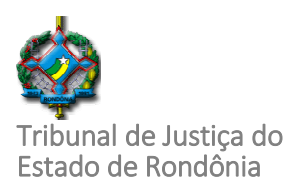

 $\overline{a}$ 

## **VINCULAR O BOLETO AVULSO AO PROCESSO**

Para associar o boleto "avulso" será necessário acessar o SCCP para incluir o registro do boleto no histórico das custas do processo.

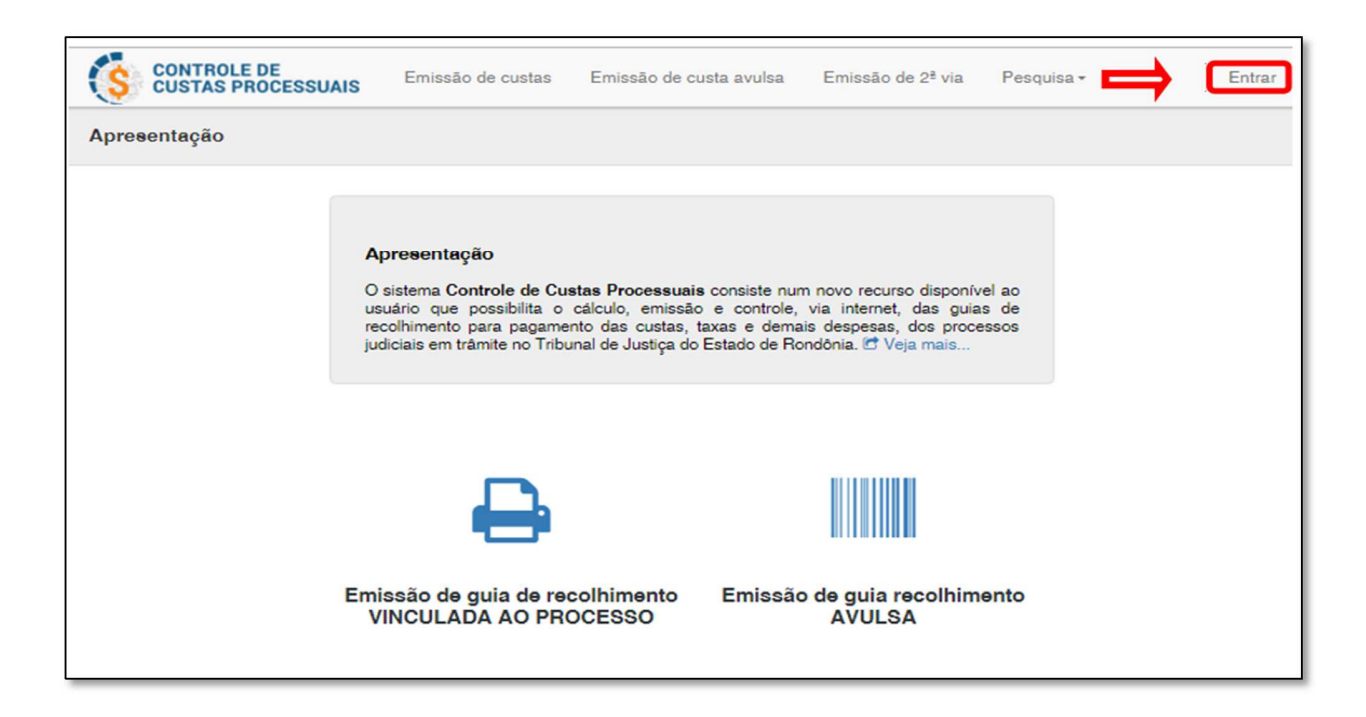

O servidor, de posse do boleto juntado ao processo, geralmente com a petição inicial da ação, acessará a opção "**Associar guia avulsa**";

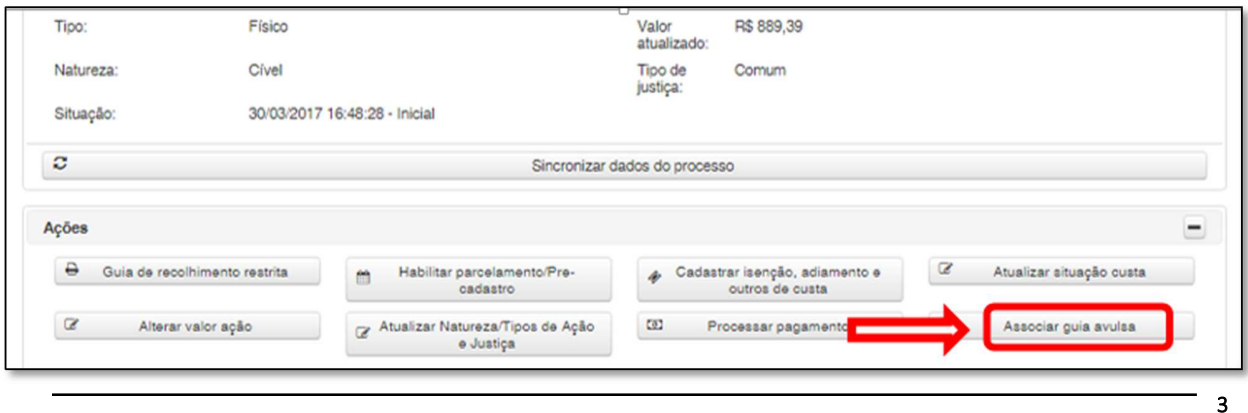

**Manual de operação do sistema Controle de Custas Processuais SCCP** 

Rua José Camacho, 585, Pedrinhas. CEP: 76.801-330. Porto Velho – RO. Telefones: (69) 3217-1364/ 1112/ 1365/ 1366.

DÚVIDAS, sugestões para atualização deste manual ante mudança da jurisprudência entre outras, utilizar o e-mail: **coger@tjro.jus.br, coref@tjro.jus.br** ou contatar pelos telefones aci

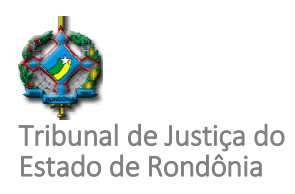

 $\overline{a}$ 

4

No campo 1 "**Definir o Nosso número / Cód. Do documento**" digitar o

nosso número/código do documento constante na guia avulsa:

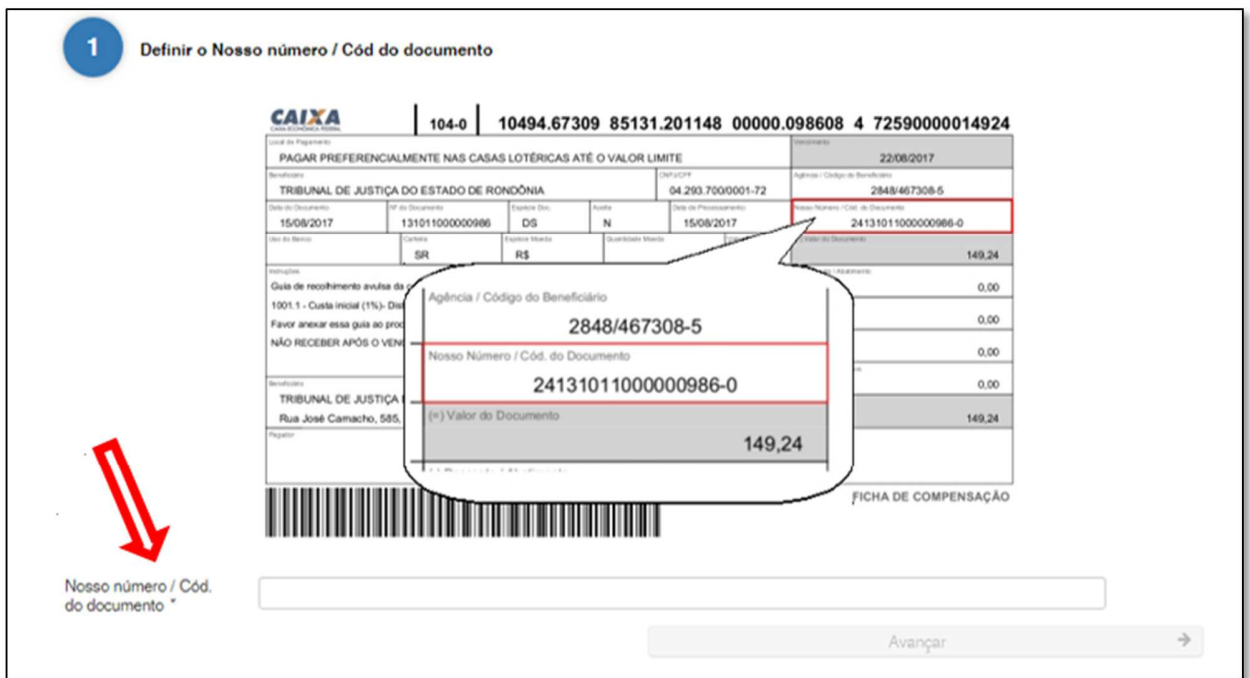

Ao avançar o sistema torna disponível o campo 2 **"Dados da guia avulsa**". Conferir os dados da guia e clicar em **associar boleto avulso**.

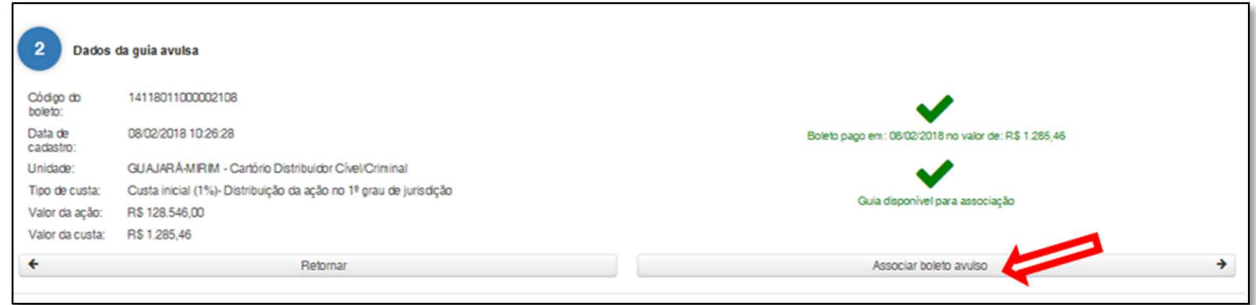

Ao clicar no botão "associar boleto avulso" aparecerá a seguinte mensagem.

**Manual de operação do sistema Controle de Custas Processuais SCCP** 

Rua José Camacho, 585, Pedrinhas. CEP: 76.801-330. Porto Velho – RO. Telefones: (69) 3217-1364/ 1112/ 1365/ 1366.

DÚVIDAS, sugestões para atualização deste manual ante mudança da jurisprudência entre outras,<br>utilizar o e-mail: coger@tjro.jus.br, coref@tjro.jus.br ou contatar pelos telefones acima

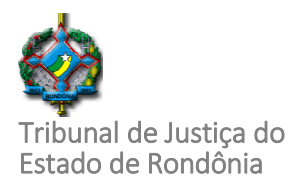

 $\overline{a}$ 

5

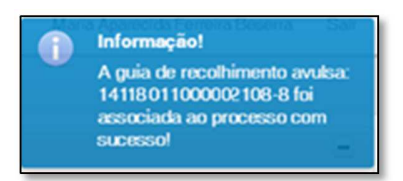

**ATENÇÃO!** Para os casos em que a custas são calculadas em percentual do valor da causa, os serventuários deverão verificar se o valor informado para gerar o boleto corresponde ao proveito econômico pretendido na ação, ou seja, o valor informado na petição inicial e, ou, registrado no sistema processual.

**Para o caso de dúvidas quanto ao procedimento, procure o Divisão de Gestão das Receitas Diger/Dear, pelos e-mails coger@tjro.jus.br, coref@tjro.jus.br, ou pelos telefones 3217-1364.**

**Manual de operação do sistema Controle de Custas Processuais SCCP \_**

Rua José Camacho, 585, Pedrinhas. CEP: 76.801-330. Porto Velho – RO. Telefones: (69) 3217-1364/ 1112/ 1365/ 1366.

DÚVIDAS, sugestões para atualização deste manual ante mudança da jurisprudência entre outras, utilizar o e-mail: **coger@tjro.jus.br**, coref@tjro.jus.br ou contatar pelos telefones acim